# **Modern Vim**

When people should go to the books stores, search creation by shop, shelf by shelf, it is really problematic. This is why we provide the book compilations in this website. It will extremely ease you to see guide **modern vim** as you such as.

By searching the title, publisher, or authors of guide you truly want, you can discover them rapidly. In the house, workplace, or perhaps in your method can be all best place within net connections. If you ambition to download and install the modern vim, it is extremely simple then, in the past currently we extend the join to purchase and make bargains to download and install modern vim therefore simple!

It's worth remembering that absence of a price tag doesn't recessarily mean that the book is in the public domain; unless explicitly stated otherwise, the author will retain rights over it, including the exclusive right to distribute it. Similarly, even if copyright has expired on an original text, certain editions may still be in copyright due to editing, translation, or extra material like annotations.

# **A guide to modern Web Development with (Neo)vim | by Caleb ...**

onehalf light color scheme is clean, vibrant, modern, and pleasing light/dark color schemes Page  $1/6$ 

for Sublime Text, (Neo) Vim, iTerm, and more. It offers consistent gui colors and cterm, plus matching themes for plugins such as vim-airline, lightline or NERDTree. onehalf light provides harmonious colors and styles for all UI elements and syntax groups.

## **What is modern Vim?. Drew Neil, the author of Practical ...**

Most modern editors like Visual Studio Code come with intellisense engines built in, or easily available with a plugin (with minimal setup). I have tried a few solutions, and coc.nvim is the best I've used. It comes with several major features that are the crux of bringing Vim to the same level as modern IDEs.

#### **21 Best Vim Themes For elegant development in Vim**

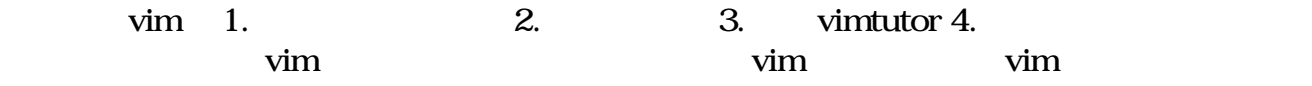

### **Modern Vim**

Modern Vim. Modern Vim is an upcoming book on real world Vim usage, including chapters on plugins, plugin system, themes and more! Vim has been around for decades, and with modern features and plugins, you can make it behave like any full fledged IDE or a minimalist text editor.

# **Modern Vim - Pragmatic Bookshelf**

Modern Vim is a great title and captures the significance of Vim 8 and Neovim: both of these versions add key features that streamline plugin management and improve the responsiveness of Vim's ...

## **SpaceVim - Modern Vim distribution**

Modern Vim No other text editor comes close to Vim for speed and efficiency. Make Vim the centerpiece of a Unix-based IDE, and discover new ways to work with Vim 8 and Neovim in 28 hands-on tips.

#### **VIM**

Modern Vim Craft Your Development Environment with Vim 8 and Neovim Drew Neil The Pragmatic Bookshelf Raleigh, North Carolina. Many of the designations used by manufacturers and sellers to distinguish their products are claimed as trademarks. Where those designations appear in this book, and The Pragmatic

### **Modern Vim - Pragmatic Bookshelf**

Modern C++ development in (Neo)vim 2020/07/17. tl;dr - What are we doing here? ... As it seems, parsing and making sense of C++ code is hard. vim provides rudimentary syntax highlighting, and there are plugins to improve the situation but it's still far from what you might be used to from other programming languages.

# **Modern Vim: Craft Your Development Environment with Vim 8 ...**

Page 3/6

VIM offers a modern, efficient, and compact 3D data interchange open-spec format to quickly transport design data and geometry from Revit and other BIM sources such as real-time engines and 3D editors.

## **A guide to modern Web Development with (Neo)vim**

Modern Vim is a recipe book. It's not designed to be read from start to finish. Each chapter is a collection of tips that are related by a theme, and each tip demonstrates a particular feature in action. Some tips are self-contained. Others depend upon material elsewhere in the book.

#### **Modern TypeScript and React Development in Vim**

Onivim 2 is a retro-futuristic modal editor - the next iteration of the Onivim project combining Vim-style modal editing with the aesthetics and language features of modern editors.

#### **Modern Vim**

Modern Vim Craft Your Development Environment with Vim 8 and Neovim by Drew Neil. Turn Vim into a full-blown development environment using Vim  $8'$  s new features and this sequel to the beloved bestseller Practical Vim.Integrate your editor with tools for building, testing, linting, indexing, and searching your codebase.

### **Home - Neovim**

Turn Vim into a full-blown development environment using Vim 8's new features and this sequel to the beloved bestseller Practical Vim. Integrate your editor with tools for building, testing, … - Selection from Modern Vim [Book]

### **Modern Vim [Book] - O'Reilly Online Learning**

Modern Vim: Craft Your Development Environment with Vim 8 and Neovim Drew Neil Turn Vim into a full-blown development environment using Vim 8's new features and this sequel to the beloved bestseller Practical Vim .

## **Modern Vim: Craft Your Development Environment with Vim 8 ...**

There are many features available in modern editors that take time, expertise, and/or plugins to achieve in Vim. I've created the following list of features that I expect out of a modern editor.

# **Onivim 2 - Modal Editing from the Future**

Modern terminal features such as cursor styling, focus events, bracketed paste; Built-in terminal emulator; Drop-in Vim. Fully compatible with Vim's editing model and the Vimscript language. Start with :help nvim-from-vim if you already use Vim.

# **Modern Vim: Craft Your Development Environment with Vim 8 ...**

SpaceVim - Modern Vim distribution. SpaceVim is a distribution of the Vim editor that's inspired by spacemacs. It manages collections of plugins in layers, which help collecting

related packages together to provide features.

# **Modern Vim Book Portal | Devtalk**

A mediocre book that is not in anyway better than what Google can offer. Still, I loved the idiotic title: Modern Vim. So the reader won't be confused with the Medieval Venetian Vim of the 15th century, clearly inspired by the Ancient Greek Aristotelian vi, programmed without spaces, punctuation or minuscules.

#### Git**Hub - zilongshanren/Modern-Vim** vim

Going above and beyond with Coc With a solid set of syntax highlighting in place, next up is to integrate the TypeScript language server. All the heavy lifting here is done by Conquer of Completion – a language server plugin for Neovim (and vim)! There are other great alternatives to Coc (most notably ale), but I prefer Coc for a couple of reasons:

Copyright code : [11076d73ab52c822571b218d3dc48d3b](/search-book/11076d73ab52c822571b218d3dc48d3b)